## Cheatography

## Cisco IOS commands (Basic) Cheat Sheet by [kevin0815](http://www.cheatography.com/kevin0815/) via [cheatography.com/86016/cs/20072/](http://www.cheatography.com/kevin0815/cheat-sheets/cisco-ios-commands-basic)

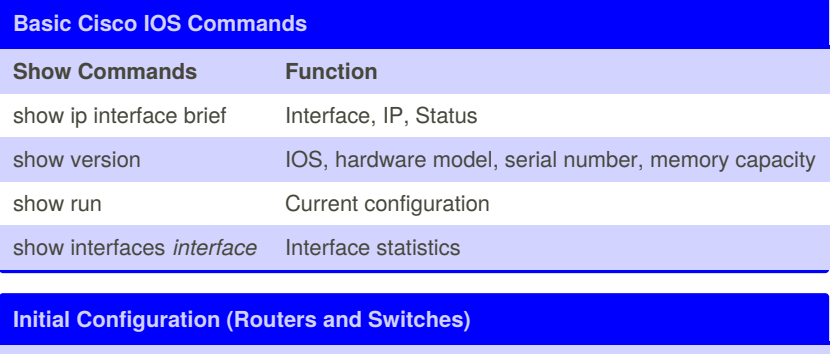

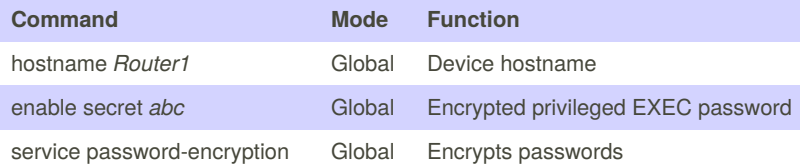

By **kevin0815** [cheatography.com/kevin0815/](http://www.cheatography.com/kevin0815/) Not published yet. Last updated 19th July, 2019. Page 1 of 1.

Sponsored by **Readable.com** Measure your website readability! <https://readable.com>